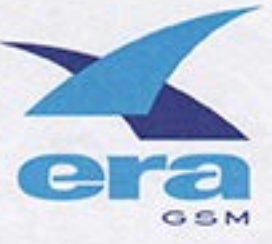

Warszawa, 2002.03.19

Niniejszym zaświadczam, że BAKK Sp. z o.o. z siedzibą w Warszawie, ul. Karmelicka 4B lok.3, zarejestrowana w Sadzie Rejonowym dla m. St. Warszawy w XVI Wydziale Gospodarczym Rejestrowym pod numerem rejestrowym RHB 63311, Regon: 017303144 pracował na rzecz Polskiej Telefonii Cyfrowej Sp. z o.o. w zakresie budowy data martu do hurtowni danych (technologia Oracle) wraz z jego graficznym interfejsem użytkownika.

Tomasz Rochala

Kall

Dyrektor Departamentów Systemów Informacji Zarządczej Systemów Informacji Decyzyjnej